RESISTENS-REGEL for Nitrofurantoin

# et eksempel i MADS

1

-

# Reglens formål:

- 1. For alle bakterier (tilhørende bestemte gruppemasker) fundet i urinprøver skal Nitrofurantoin 0 (resistent) eller 2 (fuldt følsom) altid svares ud. Dog skal den ikke på svar, hvis den står som eneste resistens.
- 2. Desuden vil vi gerne sikre, at Nitrofuratoin ikke svares ud for patienter over 64 eller under 1 år, hvis resistensanalysen ikke er udført.

# MADSmenu: Koder → Laboratoriet → Bakterier → rEsis-regler

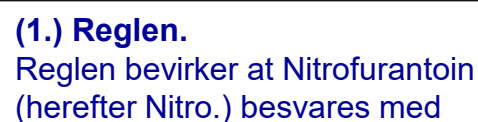

- "\* Normalt følsom!"
- for alle bakterier hvis:
- materialegruppen er Urin, og
- testen ikke er udført, og gruppemasken har standardværdi Nitro.= 0, og
- $\cdot$  Trim. = 0, og
- patienterne er mellem 2 og 64 år, og
- Nitro. ikke udskrives alene.

# **Forklaring.**

Nederste blok definerer de nærmere betingelser for reglen. Bemærk markeringen i feltet 'Test' som betyder, at Nitro. alene er testet mod gruppemaskens angivelse (se dias 5). Bemærk også tomt felt "Kan udskrives alene". Nitro. Kan altså ikke være eneste resistens på svaret. Hvis en gruppemaske opfylder reglens betingelse (Nitro = 2), vil stjerne med tilbehør (hændelserne) sættes på svaret.

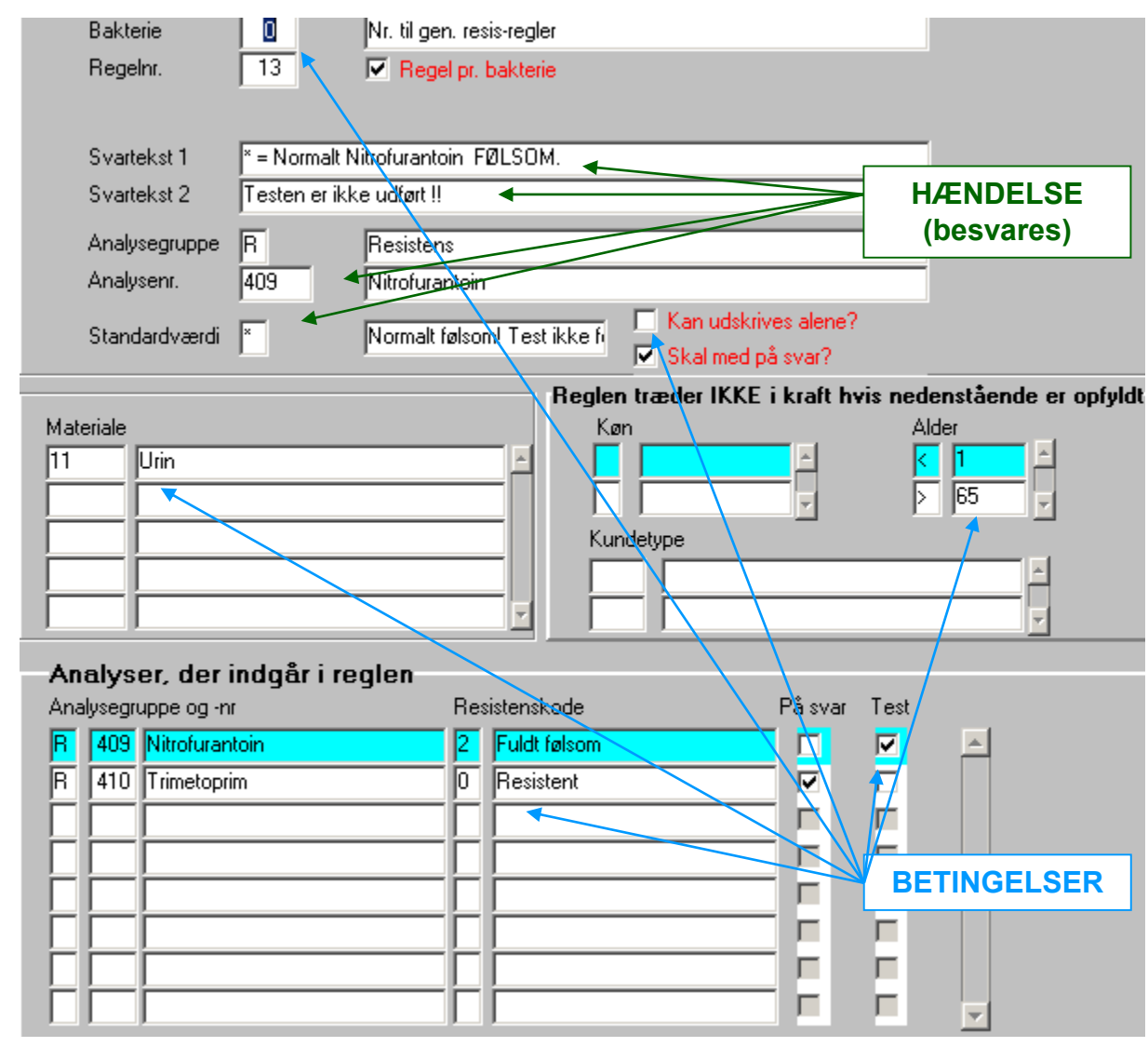

# MADSmenu: Koder  $\rightarrow$  Laboratoriet  $\rightarrow$  Bakterier  $\rightarrow$  rEsis-regler

**(1.) Reglen.**

besvares med

 $\cdot$  Trim. = 0, og

64 år, og

begge regler.

• materialegruppen

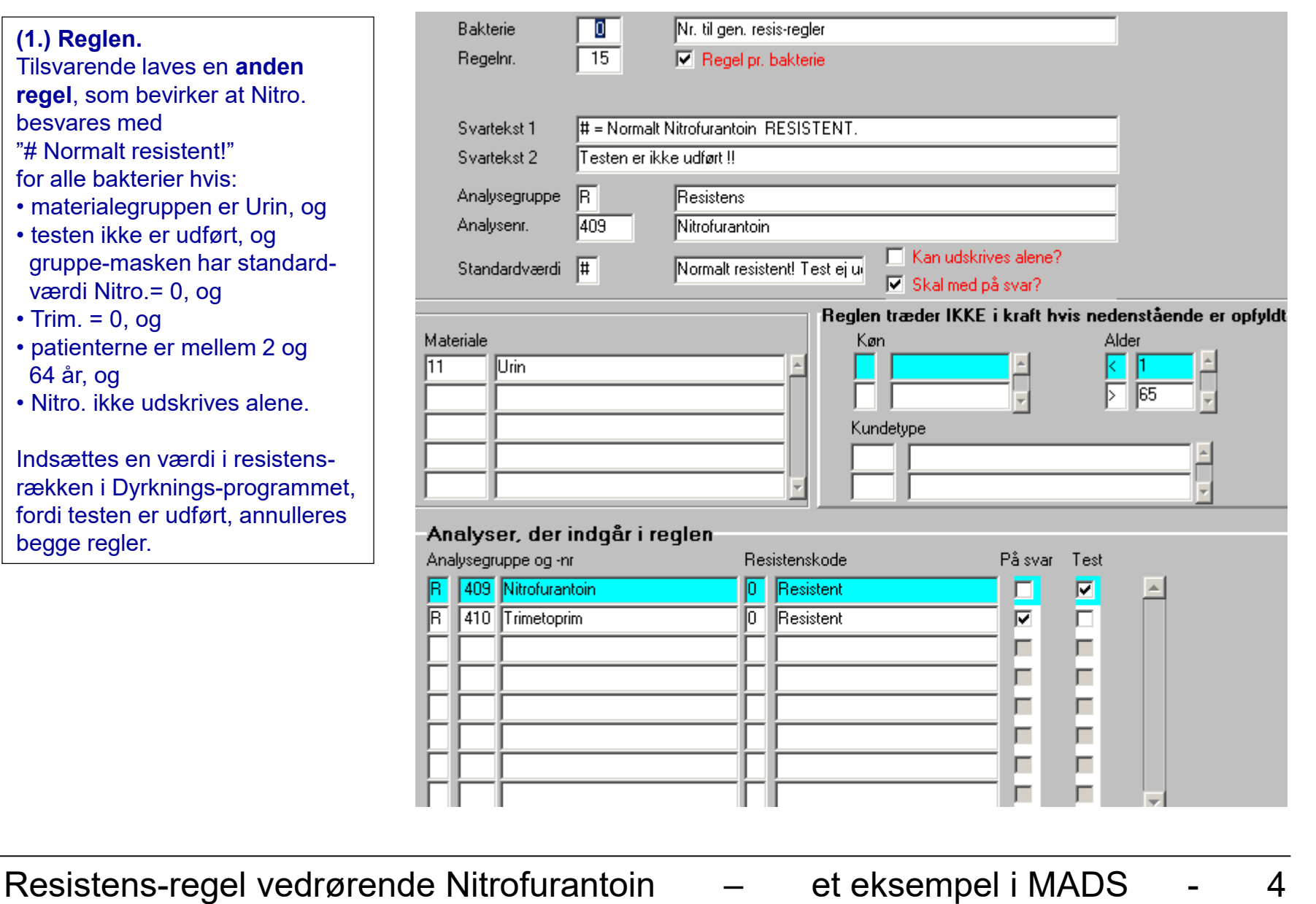

MADS Udviklergruppen

#### MADSmenu: Koder → sTandardtekster → Eølgetekster

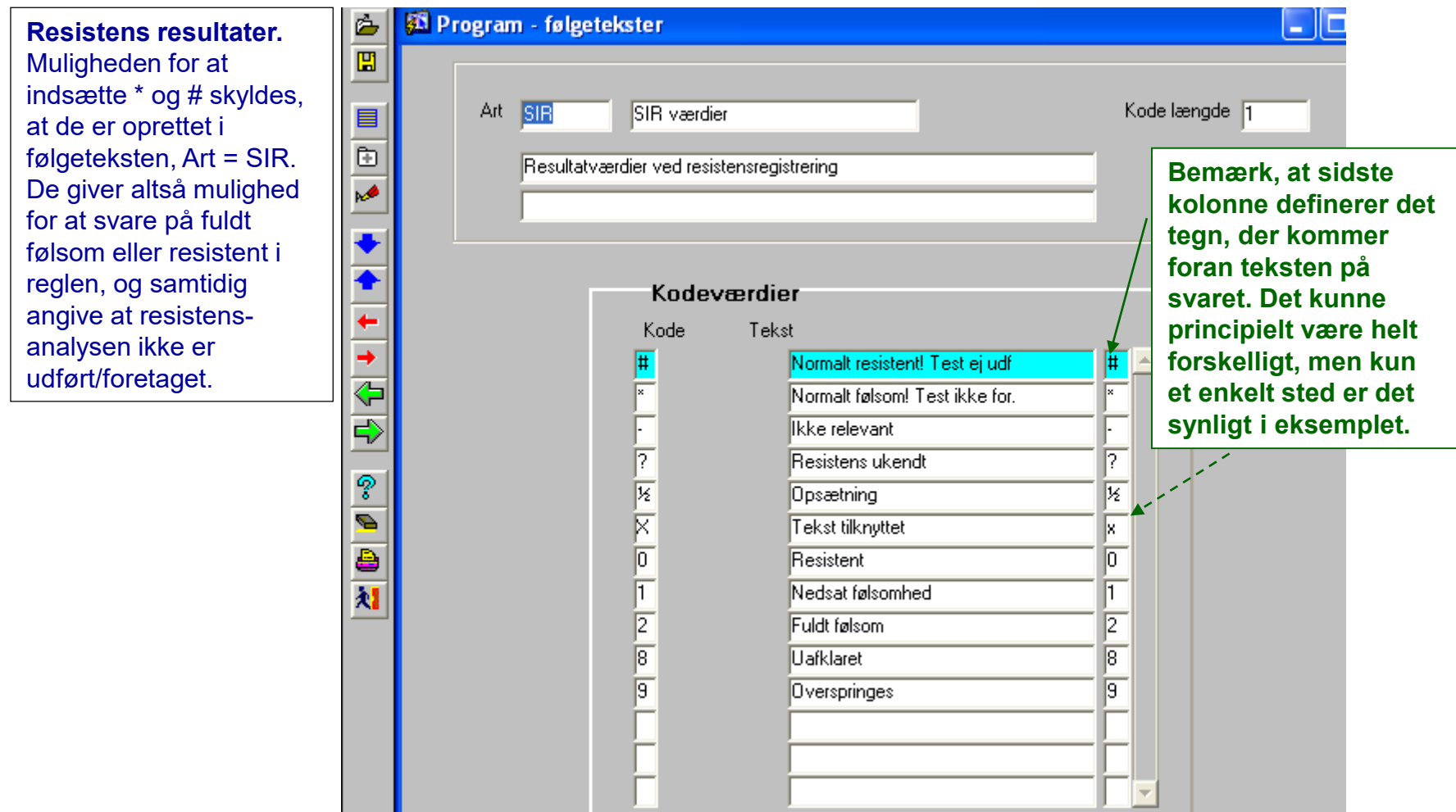

#### MADSmenu: Koder → Laboratoriet → Bakterier → Gruppemaske

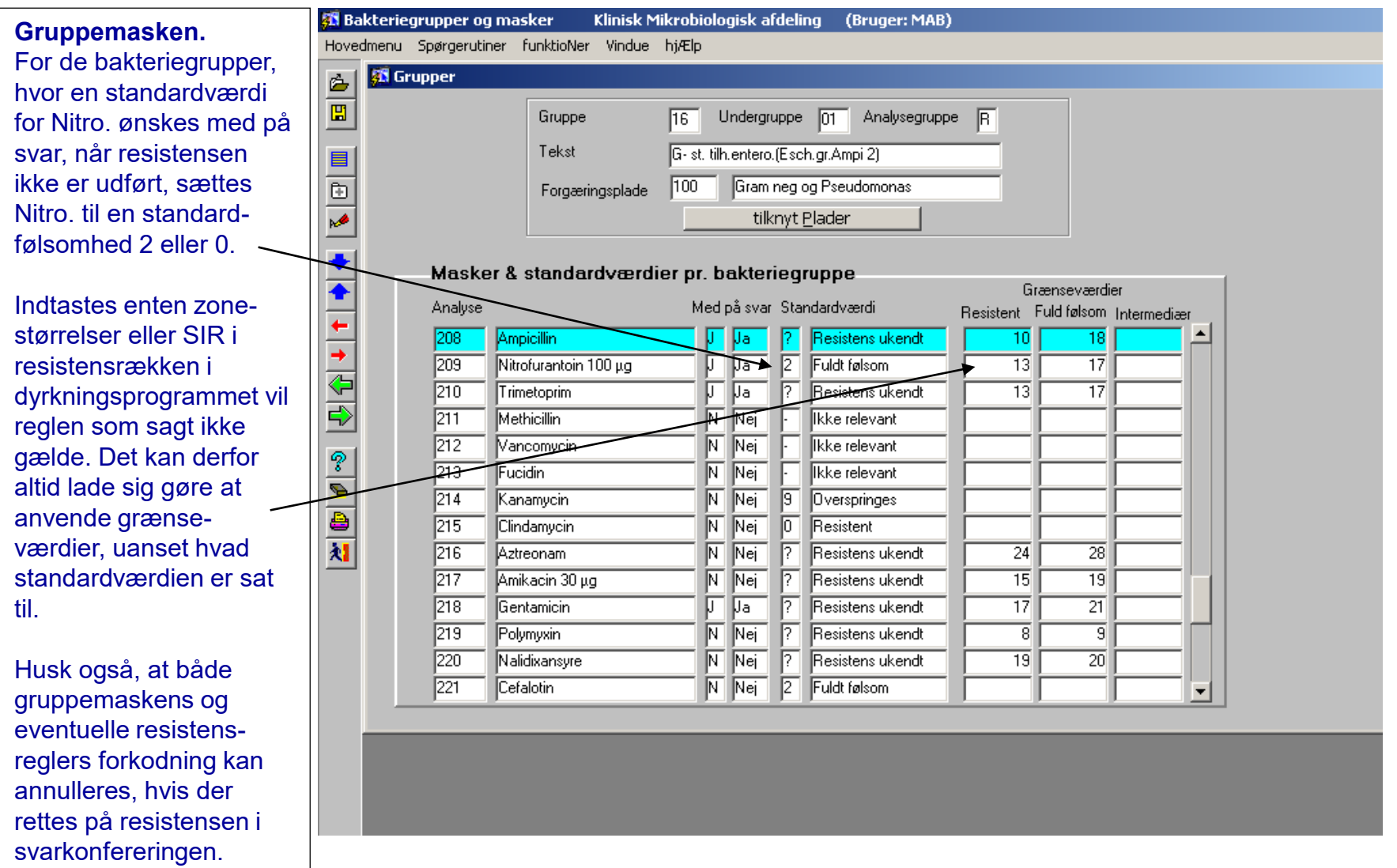

#### MADSmenu: Koder → Laboratoriet → Bakterier → Gruppemaske

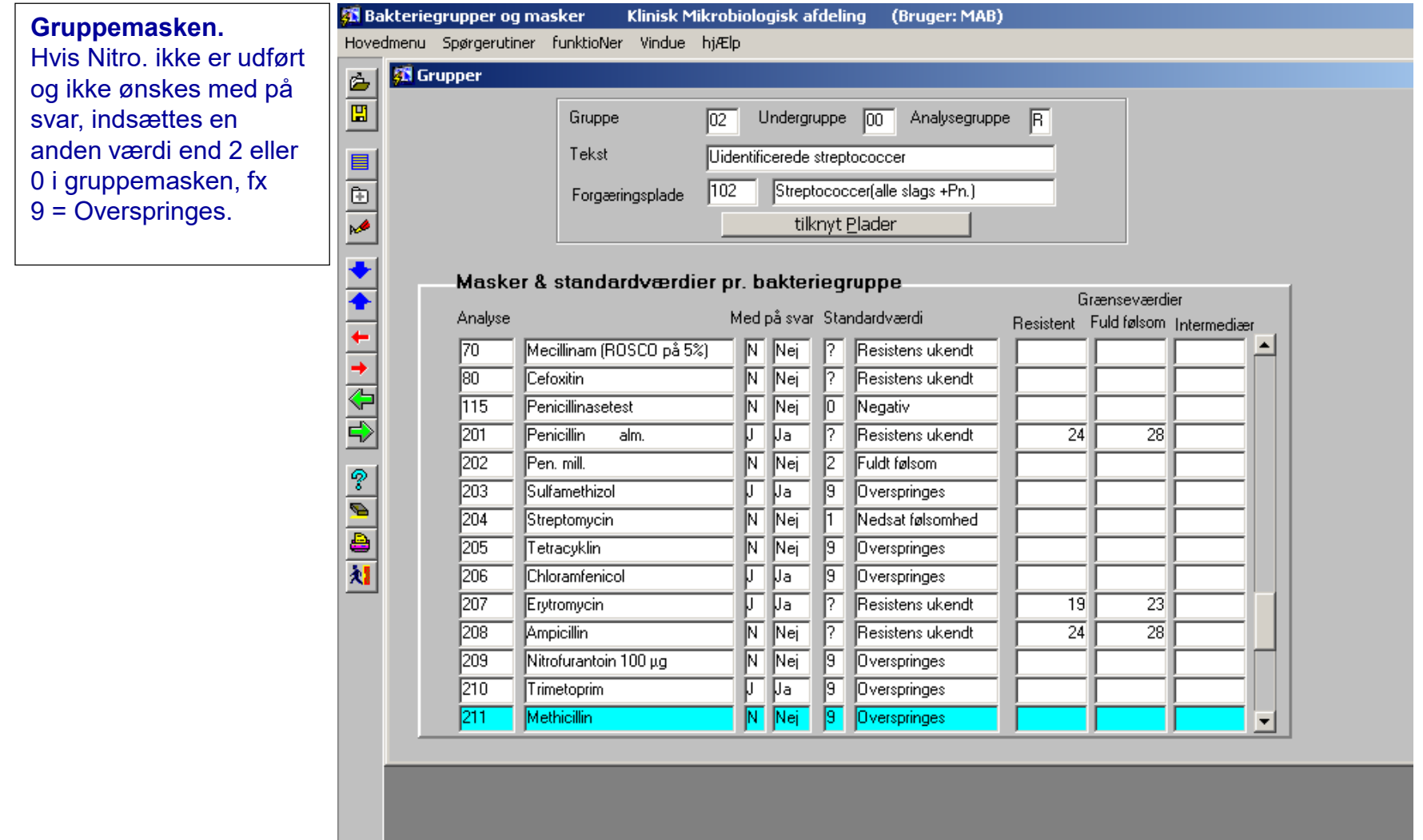

#### MADSmenu: Modtagelse  $\rightarrow$  Manuel rekvisition  $\rightarrow$  Forside

**Eksempel 1a.** Prøvenummer "Ø 10", Mand, 31 år, Urin til D + R. Eksemplet er oprettet for at efterprøve opsætningen af den tidligere viste Resistensreglel for Nitro. Reglen træder kun i kraft på Urin.

#### **Eksempel 1b.**

Samme prøve er duplikeret, men har blot Prøvenummer "Ø 11". På denne prøve indtastes resistensen for Nitro., for at vise hvad der så sker.

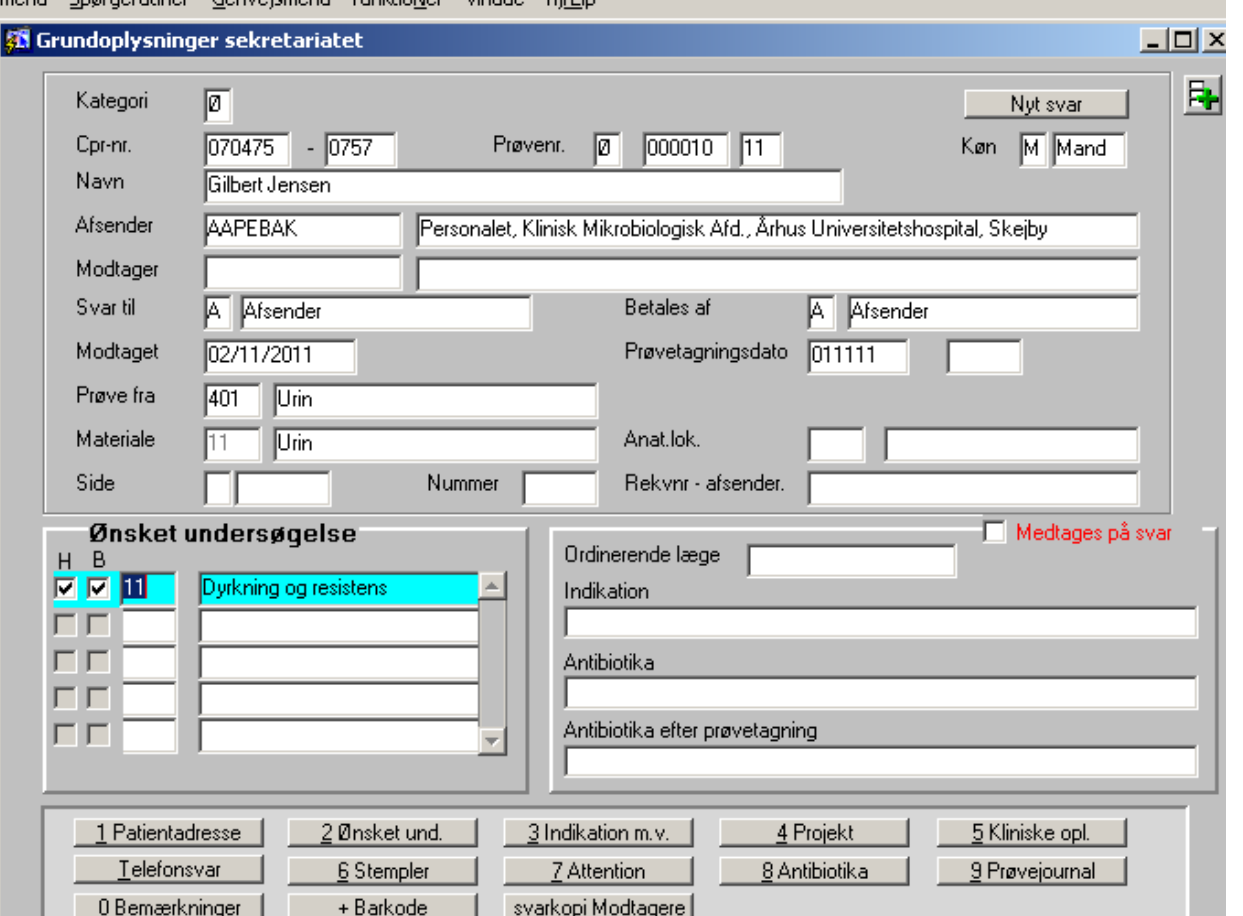

#### MADSmenu: Modtagelse  $\rightarrow$  Manuel rekvisition  $\rightarrow$  Forside

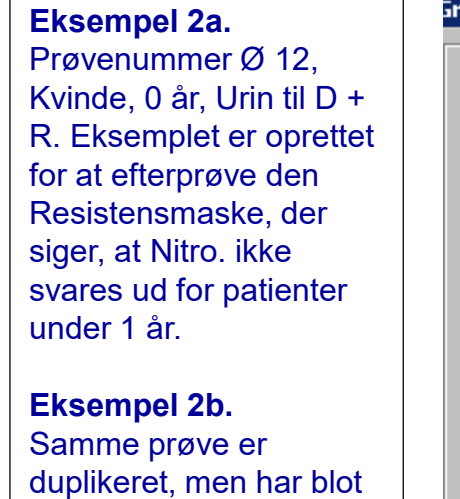

Prøvenummer Ø 13. På denne prøve indtastes resistensen for Nitro., for at vise hvad der så sker.

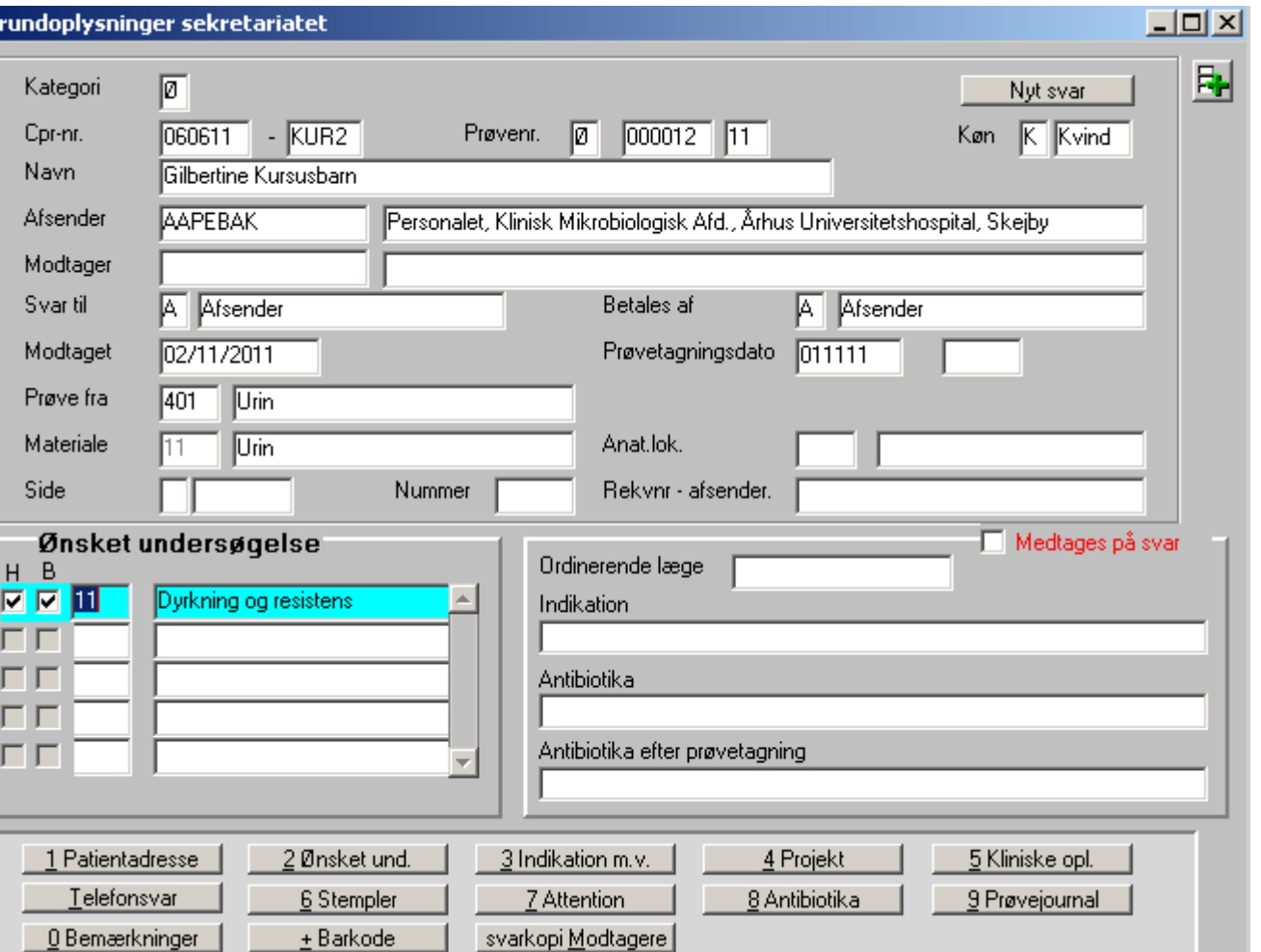

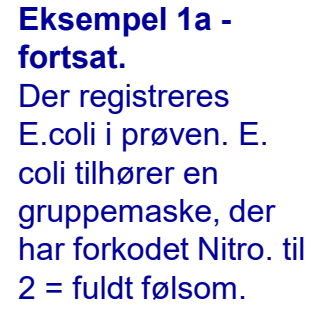

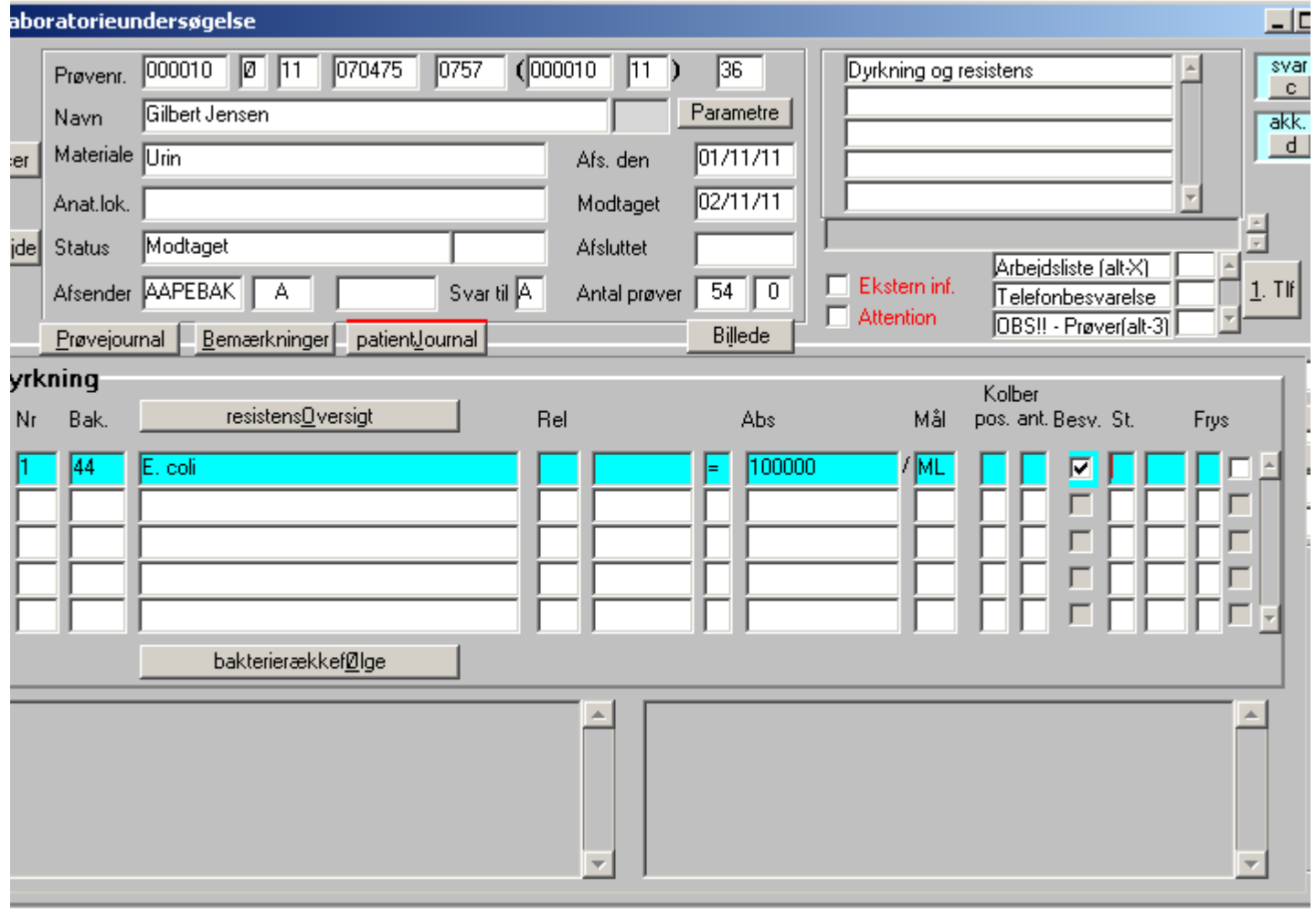

Resistensanalysen på E. coli viser fuld følsomhed for Ampi. Colistin springes over (angivet ved 9). Vi er nødt til at registrere andre resis-tenser, da reglen jo kun lader sig gennemføre der hvor Nitro. ikke er eneste resistens på svaret (jf. dias 3) .

Der er IKKE registreret noget i nogle af de resistensrækker, hvor Nitro. er på.

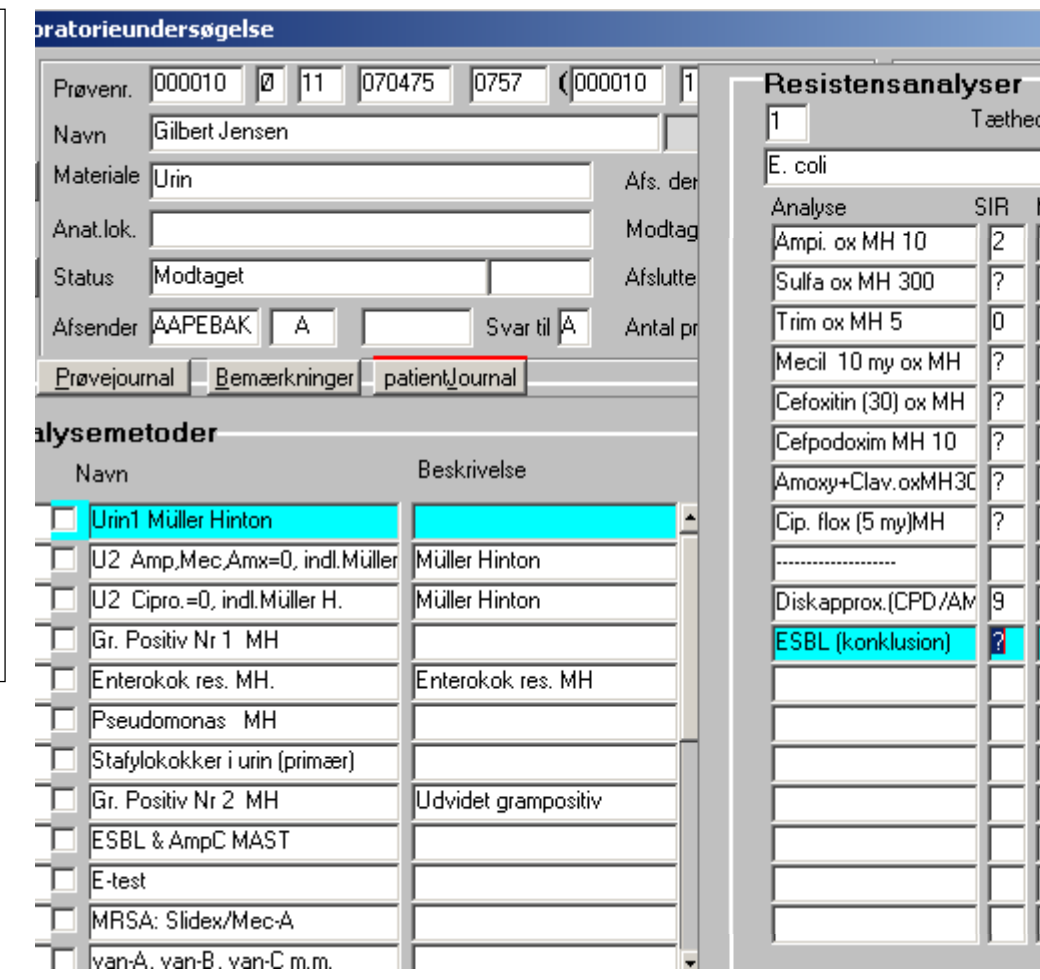

Resistens-regel vedrørende Nitrofurantoin – et eksempel i MADS - 11

◆ ®

Urin1 Müller Hinton

Med

Værdi

Ñ.

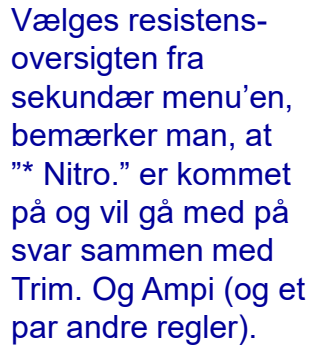

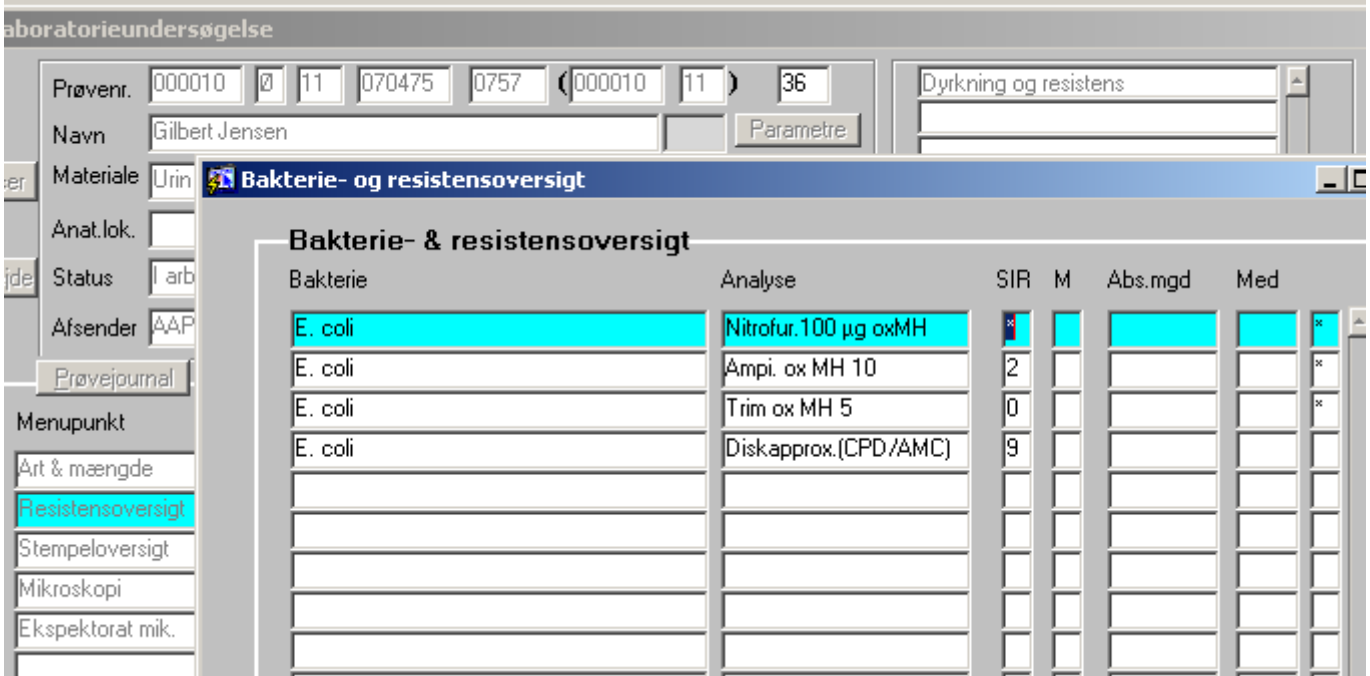

Resistensanalysen på E. coli viser fuld følsomhed for Ampi. Colistin springes over (angivet ved 9). Vi er nødt til at registrere andre resis-tenser, da reglen jo kun lader sig gennemføre der hvor Nitro. ikke er eneste resistens på svaret (jf. dias 3) .

Der er IKKE registreret noget i nogle af de resistensrækker, hvor Nitro. er på.

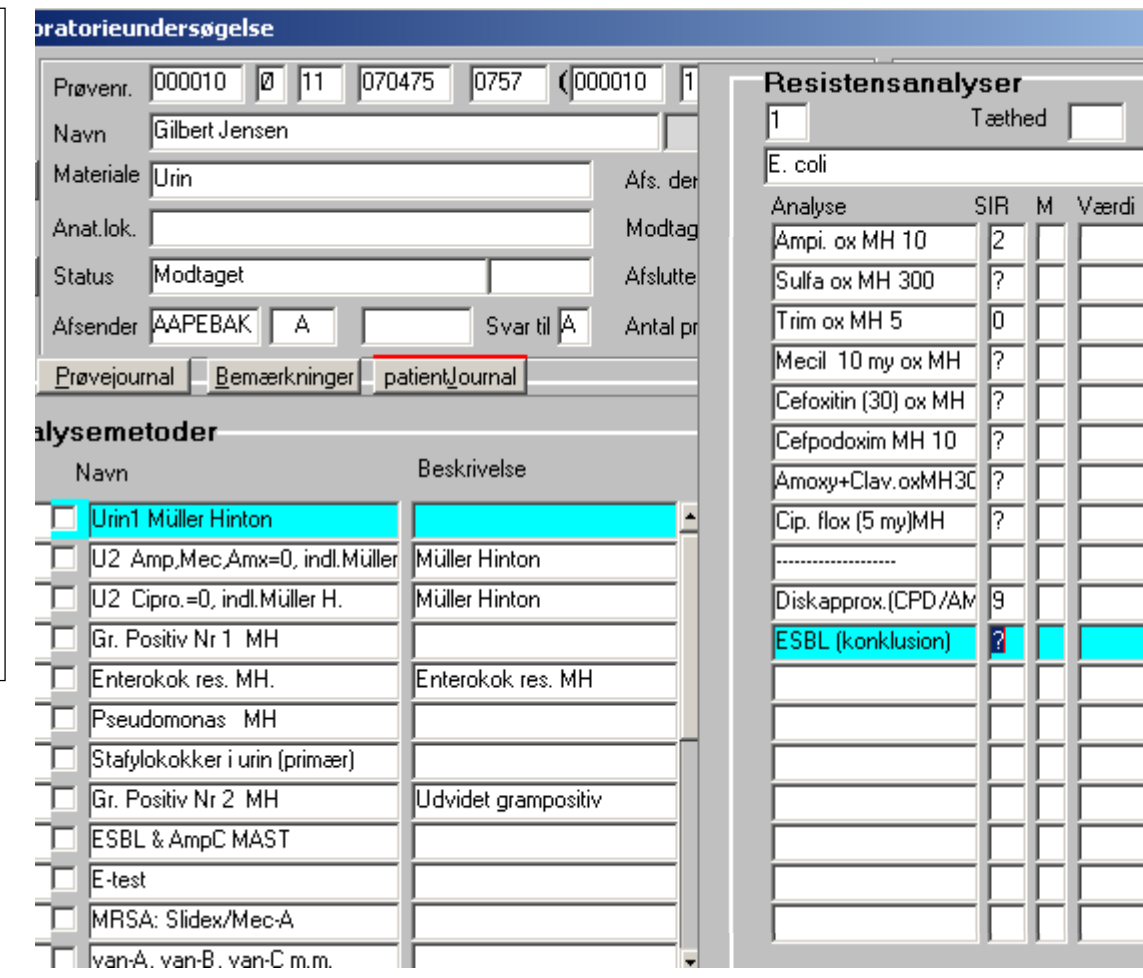

Resistens-regel vedrørende Nitrofurantoin – et eksempel i MADS - 13

ੀ ⊚

Urin1 Müller Hinton

Med

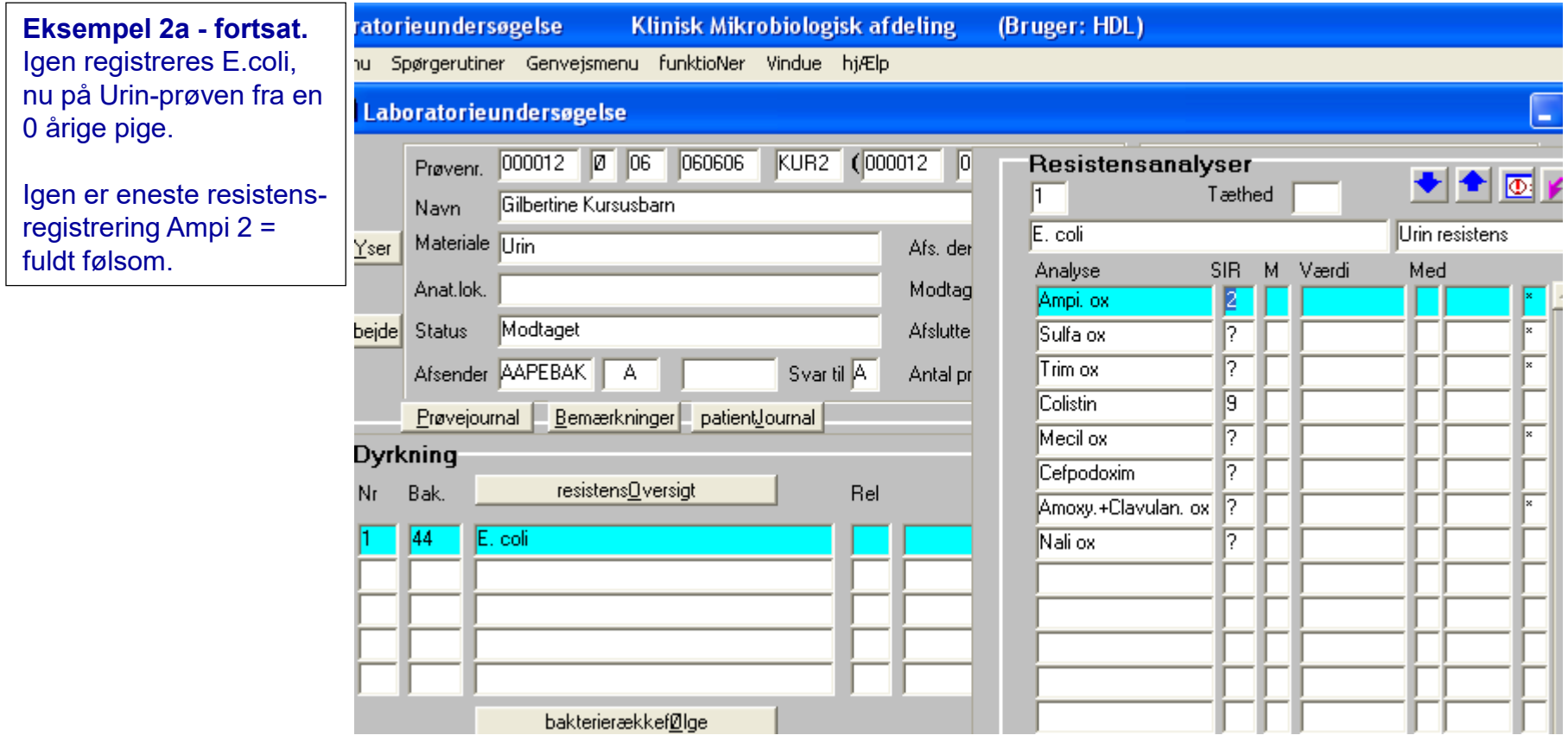

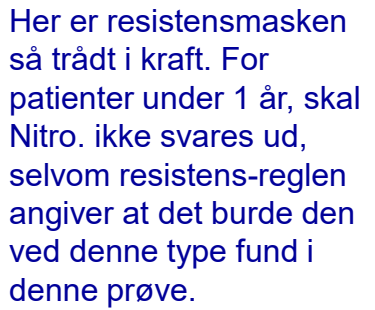

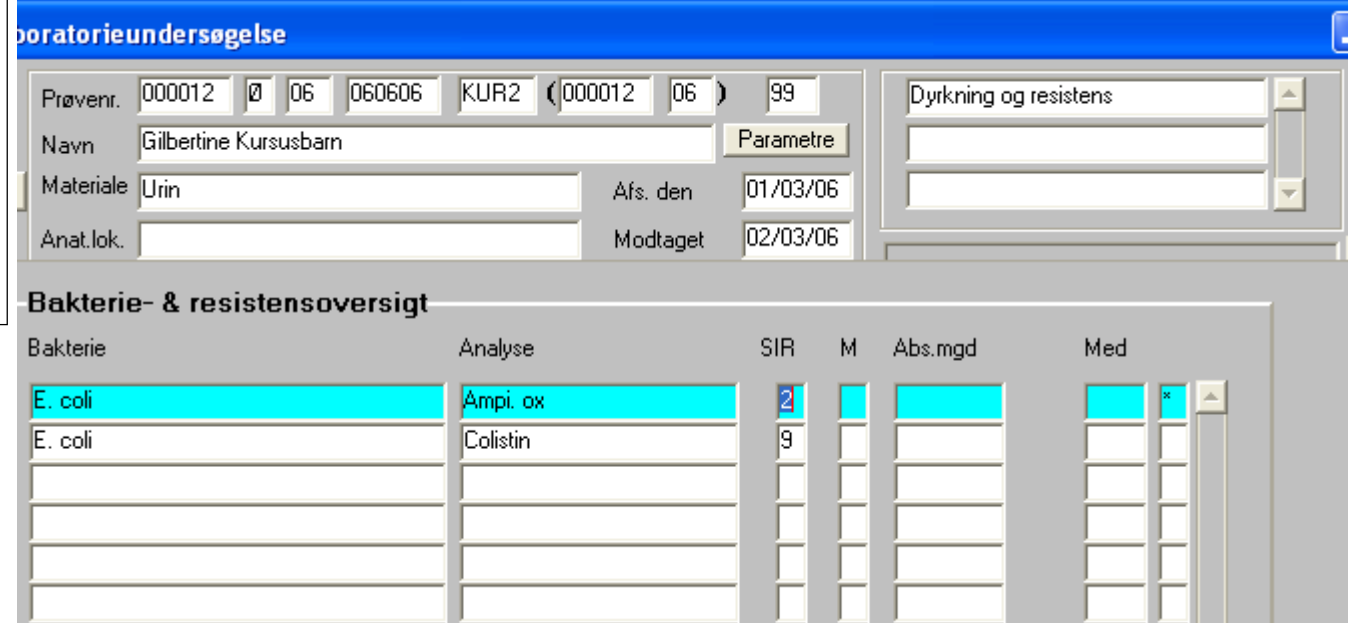

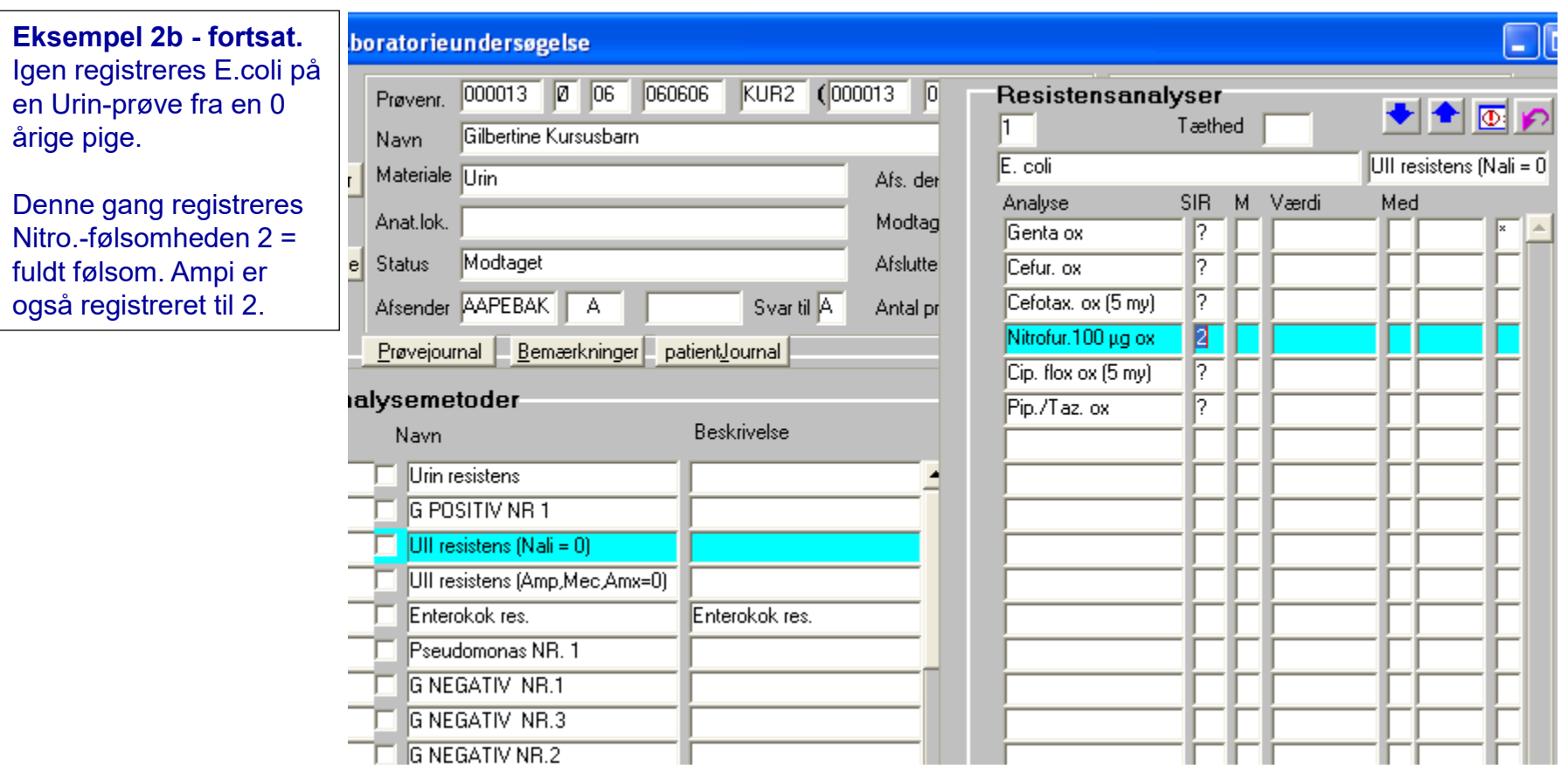

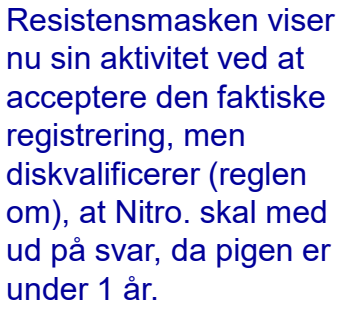

Reglen og masken har vist sig (hurra, hurra!), at kunne automatisere det ønskede: Nitro skal altid svares ud for bestemte bakterier i urinprøver, medmindre patienten er over 64 eller under 1 år.

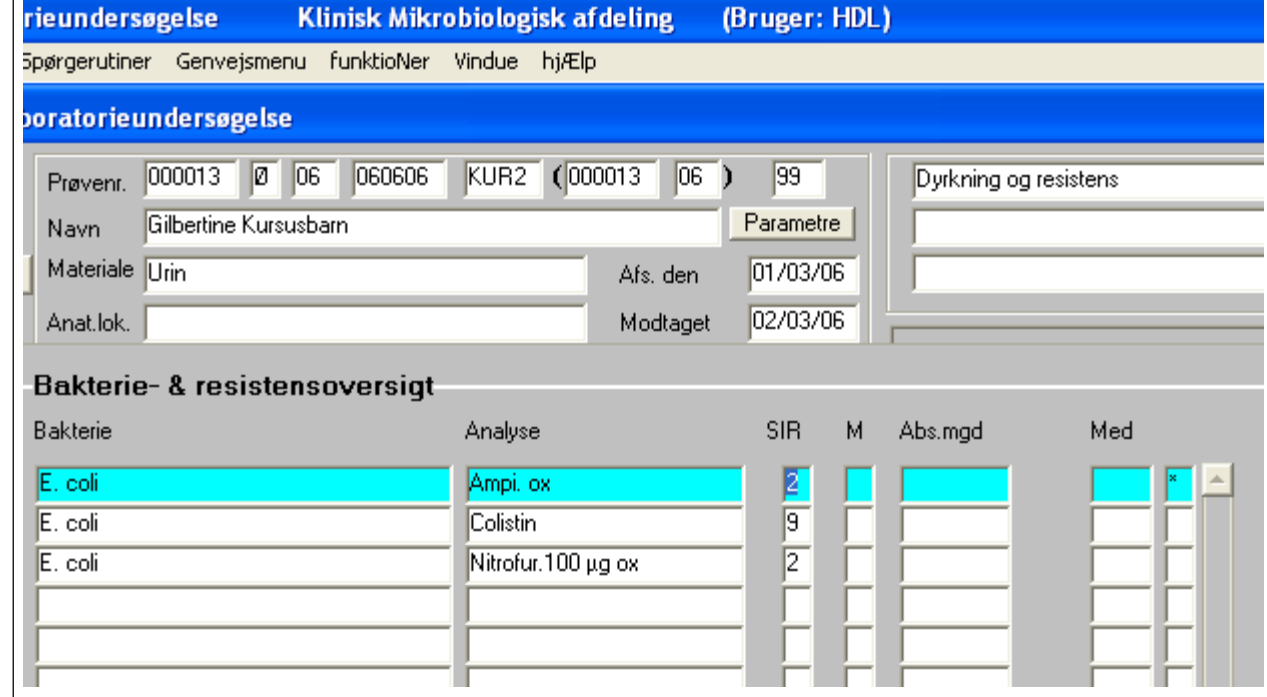